# **Атол-Онлайн (облачная фискализация)**

## **Документация**

- Сайт:<https://atol.online/>
- Документация: <https://atol.online/library/>

### **Подготовка к работе**

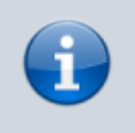

Перед настройкой необходимо заключить договор на облачную фискализацию, и пройти процедуру регистрации ФН!

Облачная фискализация поддерживается для следующих сценариев:

- Прием банковских карт на теpминалах Vendotek (новый протокол!)
- Пополнение счета через [СБОЛ](https://wiki.lime-it.ru/doku.php/public/doc/sbol)

### **Подключение к Лайму**

Необходимо выполнить следующие настройки:

- В параметрах инсталляции задать Электропочта для отправки чеков
- В справочнике организаций:
	- Должна быть задана Основная организация
	- Для основной организации должны быть заполнены: ИНН, Система налогообложения
- В справочнике касс, для кассы, которая указана для интеграции:
	- Место расчетов адрес сайта, который был использован при регистрации в Атол-Онлайн
	- Адрес расчетов фактический адрес (в случае отсутствия параметра, в чеке будет указан адрес ЦОД, где физически расположена касса)
- В настройках принтера, указать:
	- Драйвер Атол-Онлайн
	- Логин логин, из настроек интегратора из ЛК Атол-Онлайн
	- Пароль пароль, из настроек интегратора из ЛК Атол-Онлайн
	- Код группы код группы касс, из настроек интегратора из ЛК Атол-Онлайн
	- $\circ$  IP адрес опционально, по умолчанию <https://online.atol.ru/possystem/v5> ФФД 1.2, для ФФД 1.05 - <https://online.atol.ru/possystem/v4>

#### **Ссылки**

- [Все принтеры](https://wiki.lime-it.ru/doku.php/public/doc/hw/printers/start)
- [Настройка принтера в панели администратора](https://wiki.lime-it.ru/doku.php/public/doc/nastrojka_fiskalnogo_printera)

[public](https://wiki.lime-it.ru/doku.php/tag/public?do=showtag&tag=public), [doc](https://wiki.lime-it.ru/doku.php/tag/doc?do=showtag&tag=doc), [hw](https://wiki.lime-it.ru/doku.php/tag/hw?do=showtag&tag=hw), [printer](https://wiki.lime-it.ru/doku.php/tag/printer?do=showtag&tag=printer)

From: <https://wiki.lime-it.ru/>-

Permanent link: **<https://wiki.lime-it.ru/doku.php/public/doc/hw/printers/atol-online?rev=1713775296>**

Last update: **08:41 22/04/2024**

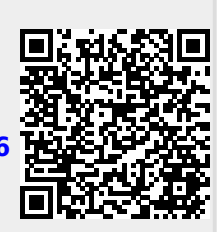